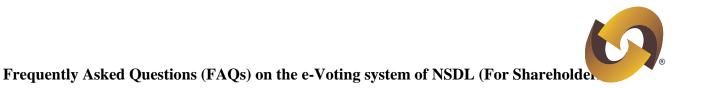

## Frequently Asked Questions (FAQs) on the e-Voting system of NSDL (For Shareholders)

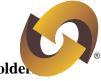

|             | I know about voting by 'Postal ballot'. What is e-Voting?                                                                                                    |
|-------------|----------------------------------------------------------------------------------------------------|
| Ans         | e-Voting is voting through an electronic system where shareholders can vote on resolutions                                                                                                    |
|             | of companies requiring voting through Postal Ballot as per extant rules and regulation                                                                                                    |
|             | without having the necessity of sending their votes through post. Ministry of Corporate                                                                                                    |
|             | Affairs has authorised NSDL for setting up an electronic platform to facilitate shareholders to                                                                                                    |
|             | cast vote in electronic form. Accordingly, NSDL has set-up an electronic infrastructure to                                                                                                    |
|             | facilitate shareholders to cast votes in electronic form through internet.                                                                                                    |
| Q.2         | What is the legal framework permitting e-Voting?                                                                                                    |
| Ans.        | The Companies (Passing of the Resolution by Postal Ballot) Rules, 2001, has defined the                                                                                                    |
|             | "Postal Ballot as voting by shareholders by postal or electronic mode instead of voting                                                                                                    |
|             | personally by presenting for transacting businesses in a general meeting of the company'                                                                                                    |
|             | Thus, Section 192A of the Companies Act, 1956 read with Companies (Passing of th                                                                                                    |
|             | Resolution by Postal Ballot) Rules, 2001 recognizes voting by electronic mode for posta                                                                                                    |
|             | ballot. The Postal Ballot Rules, 2001 were Superceded by Postal Ballot Rules, 2011, which                                                                                                    |
|             | prescribed the appropriate mechanism for e-Voting.                                                                                                    |
|             |                                                                                                    |
| Q.3         | How will I benefit from the e-Voting system?                                                                                                    |
|             |                                                                                                    |
|             | (i) Ease of operation. With User ID and password, you can login to e-Voting system                                                                                                    |
|             | (i) Ease of operation. With User ID and password, you can login to e-Voting system                                                                                                    |
|             | <ul> <li>(i) Ease of operation. With User ID and password, you can login to e-Voting system<br/>(<u>https://www.evoting.nsdl.com</u>) of NSDL through internet and cast your vote from you</li> </ul>                                                                                        |
| Q.3<br>Ans. | <ul> <li>(i) Ease of operation. With User ID and password, you can login to e-Voting system<br/>(<u>https://www.evoting.nsdl.com</u>) of NSDL through internet and cast your vote from you<br/>residence, office etc.</li> </ul>                                                             |
|             | <ul> <li>(i) Ease of operation. With User ID and password, you can login to e-Voting system (<u>https://www.evoting.nsdl.com</u>) of NSDL through internet and cast your vote from you residence, office etc.</li> <li>(ii) Sufficient time to vote till the end of voting cycle.</li> </ul> |

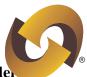

|      | NSDL?                                                                                                    |
|------|----------------------------------------------------------------------------------------------------|
| Ans. | The e-Voting system of NSDL facilitates voting from all shareholders i.e., shareholder holding shares in physical and demat mode.                                                                                                    |
| Q.5  | How do I register for e-Voting facility?                                                                                                    |
| Ans. | There is no pre-registration related activity required at your end. The registration details viz.<br>User ID and password will be sent by the Issuer / R&T Agent /NSDL in the following mode<br>(I) In case email address of the Sole / First Holder is available with the Issuer/R&T Agent :                                                                                            |
|      | <ul> <li>(i) NSDL will generate User ID &amp; password and send the same at the email address<br/>provided by issuer/R &amp; T Agent.</li> </ul>                                                                                                    |
|      | <ul> <li>(ii) Using the User ID and password, you will login to the e-Voting syster<br/>(<u>https://www.evoting.nsdl.com</u>) of NSDL.</li> </ul>                                                                                                    |
|      | (II) Others (where email address of the Sole / First Holder is not available with th Issuer/R&T Agent)                                                                                                    |
|      | (i) NSDL will generate User ID and password and provide it to the Issuer/R&T Agent.                                                                                                    |
|      | (ii) The Issuer/R&T Agent will dispatch the User ID and password in a PIN mailer at th address of the Sole/First Holder.                                                                                                    |
|      | (iii) Using the User ID and password, you will login to e-Voting system<br>( <u>https://www.evoting.nsdl.com</u> ) of NSDL.                                                                                                    |
| Q.6  | There are demat accounts / shares certificates held by joint holders. In such a case wh will cast the vote in e-Voting system?                                                                                                    |
| Ans. | As, only one of the several joint holders is entitled to exercise voting power, in case of e<br>voting only first holder is recognized for the purpose of sending user ID & password for e<br>voting. Accordingly, the vote casted using the User ID and password sent to first holder i<br>recognized on behalf of all the joint holders, as the shareholder who casts the vote through |

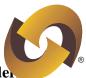

|      | the e-Voting services of NSDL is doing so on behalf of all joint holders.                                                                                               |
|------|----------------------------------------------------------------------------------------------------|
| Q.7  | Is there any charge for using e-Voting system of NSDL ?                                                                                                    |
| Ans. | No. Currently, NSDL does not levy any charge on the shareholders for using the e-Voting system.                                                                         |
| Q.8  | Is there any User manual to understand the login and voting process ?                                                                                                   |
| Ans. | Yes. You can download the User manual from ( <u>https://www.evoting.nsdl.com</u> ).                                                                                     |
| Q.9  | Will proxy be able to cast vote in e-Voting system?                                                                                                    |
| Ans. | e-Voting system brings flexibility, convenience and ease of operation for the shareholder to cast vote through internet. Thus, eliminating the need to appoint a proxy. |
| Q.10 | Is time period for e-Voting same as Postal Ballot?                                                                                                    |
| Ans. | Yes. The time defined in the Postal Ballot Rules, 2001 for Postal Ballot is applicable for e-Voting as well.                                                            |
| Q.11 | Once I cast my vote on e-Voting System, can I modify my vote before the closing of e-Voting cycle?                                                                      |
| Ans. | No. Vote once casted will be considered final and cannot be modified.                                                                                                   |
| Q.12 | Voting on selective resolutions is permitted in Postal Ballot. Is the same available in the e-Voting system as well ?                                                   |
| Ans. | Yes. Since a shareholder can decide to vote only on some of the resolutions put to vote, the same can also be done in e-Voting system as well.                          |
| Q.13 | Can I reuse the password received for the first time by me for e-Voting?                                                                                                |
| Ans. | No. The e-Voting system will force the user to change the password during the first login.                                                                              |
| Q.14 | How will the results be made available at the end of the voting period?                                                                                                 |

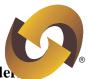

Ans. The Scrutinizer will collate the votes downloaded from e-Voting system and votes received though other means to declare the final results for the resolutions placed for voting by the Issuer.

## Q.15 How will I know if e-Voting website is secured?

Ans. If you are visiting the website with a secure connection, you will be able to identify the website through the site's certificate. A secure or encrypted website address will begin with HTTPS rather than HTTP, and you will see a lock icon in the Address bar. Secure connections use certificates to identify the website and to encrypt your connection so that it will be more difficult for a hacker to view. You can also click the lock icon in the Address bar to see more information about the secured website.